<span id="page-0-0"></span>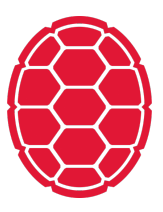

# Natural Language Processing Introduction

Natural Language Processing: Jordan Boyd-Graber University of Maryland 00A

### **Roadmap**

By the end of this class you should ...

- Be able to give examples of where NLP is used
- **Understand the workings of the course**
- Know me and each other a little better

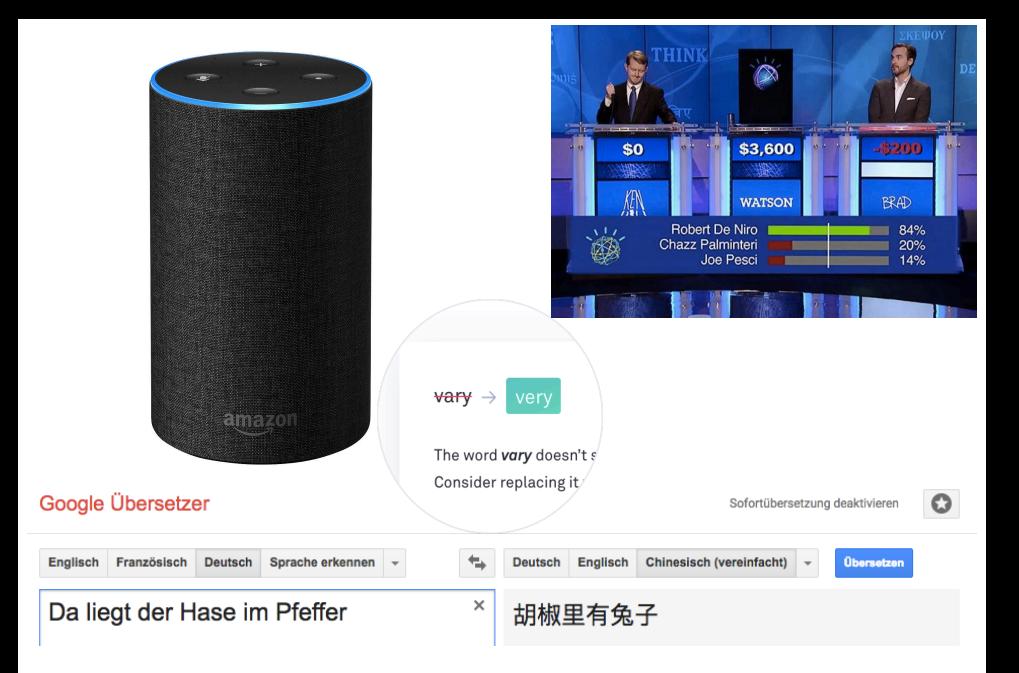

Computational Linguistics Applications

# **Machine Learning is Doing Great!**

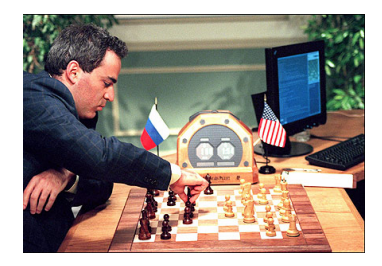

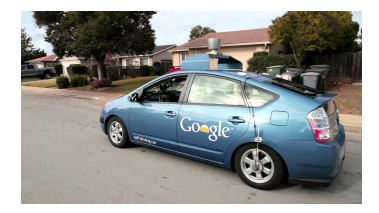

- Can drive a million miles without an accident
- Can beat any living chess player

### **Machine Learning is Doing Great!**

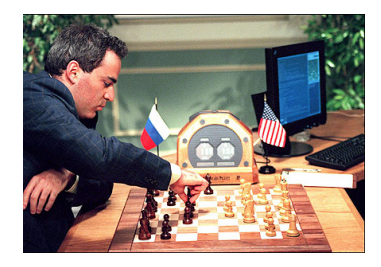

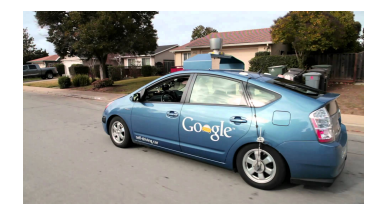

- Can drive a million miles without an accident
- Can beat any living chess player
- **Automated call center vs.** five-year old?

#### **Machine Learning is Doing Great!**

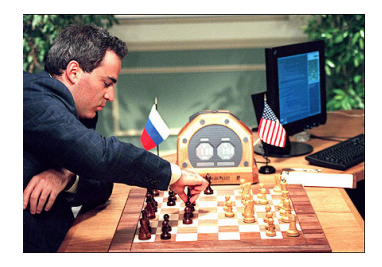

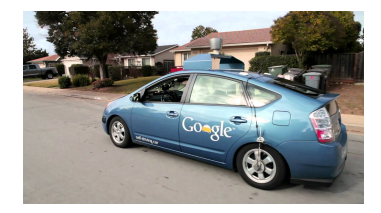

- Can drive a million miles without an accident
- Can beat any living chess player
- **Automated call center vs.** five-year old?
- We'll learn why we're so far away

# **What's Natural Language Processing**

- Computational approaches to understand, generate, and process natural language
- Cross-discipline
	- □ Computer science: implement algorithms
	- □ Linguistics: develop theory / data
	- □ Statistics: learn patterns from data
	- Experts in specific languages: get a computer to handle a new language
	- □ Psychologists: how does our brain process language
	- $\Box$  Sociologists: how do social constraints change how we process language

## **Our focus: question answering**

We'll build a state-of-the-art question answering system

- Find related articles (information retrieval)
- Classifiers to identify relevant properties (machine learning)
- Read related source material (natural language understanding)
- Decide when to trust answers (sequence learning / calibration)

## **Our focus: question answering**

We'll build a state-of-the-art question answering system

- Find related articles (information retrieval)
- Classifiers to identify relevant properties (machine learning)
- Read related source material (natural language understanding)
- Decide when to trust answers (sequence learning / calibration)
- Live competition with human players

# <span id="page-9-0"></span>**What you need for this course**

- Interactive classroom: come ready with questions and participate in exercises
- Helps to have a laptop to bring to class
- **Math background** 
	- □ Will ask you to manipulate equations
	- $\Box$  Will expect you to be able to do basic derivatives
	- □ Work with functions like exponentiation and logs
	- $\Box$  Probability: review online (hugely important)
- Computer / programming skills
	- □ You will need to write python programs
	- □ You will need to interact with a Unix command line
	- □ You will need to interact with data files

## **Course reading**

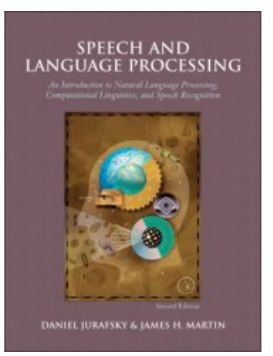

- **We will provide reading** assignments, mostly from the book. (Read them **before** associated class.)
- The reading will cover more than we cover in class.
- **Free online**

## **Before class . . .**

- **Install Python / nltk on your computer**
- Come to class ready to work through some Python examples
- Also look at homework and see if you have any questions